## Cameron Granger

## Completed Completed Completed Completed Completed Completed Completed Completed Completed Completed Completed Completed Completed Completed Complete Complete Complete Complete Complete Complete Complete Complete Complete C

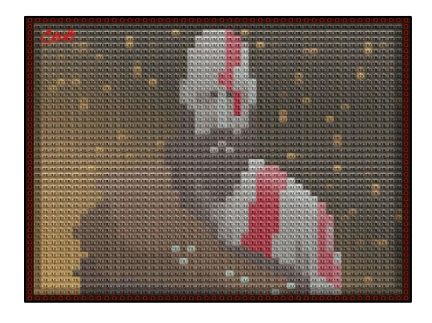

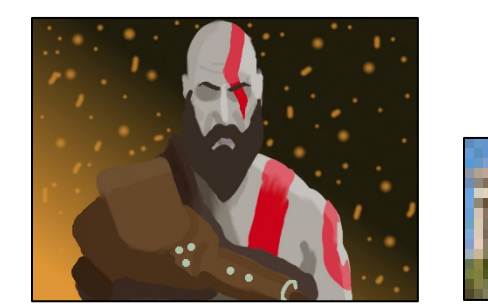

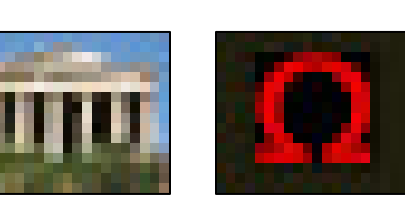

#Cameron Granger, March 14, 2021. Title: Echoes of an Old Life

```
#This function runs all of the subordinate functions
def collage():
```

```
 #Assigns picture files
 temple = makePicture(getMediaPath("newTemple.jpg"))
 kratos = makePicture(getMediaPath("kratos.jpg"))
 omega = makePicture(getMediaPath("omega.jpg"))
 signature = makePicture(getMediaPath("signature.jpg"))
 canvas = makeEmptyPicture(1000, 736)
 #Scales the Kratos image down and back up, resulting in a pixelated look
 #The pixel sizes are the same dimensions as the temple picture
modKratos = scale(kratos, 0.05, 0.063) modKratos = scale(modKratos, 20, 16)
 #Converts the temple picture to grayscale, than tiles it.
 grayScale(temple)
tiledTemple = tile(temple, canvas, 0, 48, 0, 44)
 tint(tiledTemple, modKratos)
```

```
 #Tiles the Omega symbol on the x and y axis
tiledOmegaX = tile(omega, canvas, 0, 1, 0, 46)
tiledOmegaY = tile(omega, canvas, 0, 50, 0, 1)
```

```
#Copies the tiled temple image and tiled omega images into the canvas
   copy(tiledTemple, canvas, 20, 16)
   copy(tiledOmegaX, canvas, 0, 0)
   copy(tiledOmegaX, canvas, 980, 0)
   copy(tiledOmegaY, canvas, 0, 0)
   copy(tiledOmegaY, canvas, 0, 720)
   #Darkens an area around the canvas, but after the border
  dark(canvas, 20, 980, 16, 32)
  dark(canvas, 20, 980, 704, 720)
   dark(canvas, 20, 40, 32, 704)
   dark(canvas, 960, 980, 32, 704)
   signatureCopy(signature, canvas, 30, 16)
  explore(canvas)
#Copies the picture passed to it.
def copy(picture, canvas, shiftX, shiftY):
 targetX = shiftX for x in range(0, getWidth(picture)):
    targetY = shiftY for y in range(0, getHeight(picture)):
      color = getColor(qetpixel(picture, x, y))setColor(getPixel(canvas, targetX, targetY), color)
      targetY = targetY + 1targetX = targetX + 1 return(canvas)
#Tiles the copied picture from copy.
def tile(picture, canvas, startX, endX, startY, endY):
   #Creates an empty picture the size of the end X and end Y multiplied by the width and height of the 
   #tiles respectively
 tiledPic = makeEmptyPicture(endX * 20, endY * 16)
  for x in range(startX, endX): #The for loops below make a tiling effect
    shiftX = x * 20 for y in range(startY, endY):
      shiftY = y * 16 tiled = copy(picture, tiledPic, shiftX, shiftY)
```

```
 return(tiled)
#Converts image to grayscale
def grayScale(picture):
   for px in getPixels(picture):
    newRed = qetRed(px) * 0.299newGreen = getGreen(px) * 0.587newBlue = qetBlue(px) * 0.114 luminance = newRed+newGreen+newBlue
    setColor(px, makeColor(luminance, luminance, luminance))
#Takes a picture and creates a tint mask using the refPic
def tint(picture, refPic):
   for x in range(0, getWidth(picture)):
     for y in range(0, getHeight(picture)):
       #Assignment of RGB color values for the picture and the refPicture
      px = getFixed(picture, x, y)px2 = qetpixel(refPic, x, y)iRed = qetRed(px)iGreen = qetGreen(px)
      iBlue = qetBlue(px)refRed = getRed(px2)refGreen = getGreen(px2)refBlue = getBlue(px2)if(iRed < 63):
         newColor = makeColor((refRed+iRed)*0.25,(refGreen+iGreen)*0.4, (refBlue+iBlue)*0.4)
         setColor(px, newColor)
      if (iRed > 62 and iRed < 192):
         newColor = makeColor((refRed+iRed)*0.5,(refGreen+iGreen)*0.5, (refBlue+iBlue)*0.5)
         setColor(px, newColor)
      if (iRed > 191):
         newColor = makeColor((refRed+iRed)*0.75,(refGreen+iGreen)*0.6, (refBlue+iBlue)*0.6)
         setColor(px, newColor)
#Scales the picture up or down depending on the factor
def scale(picture in, factor, factor2):
  picture out = makeEmptyPicture(int(getWidth(picture in)*factor),int(getHeight(picture in)*factor2))
```

```
sourceX = 0 for targetX in range(0,int(getWidth(picture_in)*factor)):
    sourceY = 0for targetY in range(0, int(getHeight(picture in)*factor2)):
      srcpx = getPixel(picture in, int(sourceX), int(sourceY))
       color = getColor(srcpx)
      setColor(getPixel(picture out,targetX,targetY), color)
      sourceY = sourceY + (1/fload(factor2))sourceX = sourceX + (1/float(factor)) return(picture_out)
#Darkens an area around the canvas, this area is after the border 
def dark(canvas, startX, endX, startY, endY):
   for count in range(0, 1):
     for x in range(startX, endX): #The for loops below make a tiling effect
       for y in range(startY, endY):
        px = getFixed(canvas, x, y)color = getColor(px) color = makeDarker(color)
         setColor(px, color)
#Chroma keys a signature
def signatureCopy(sig, canvas, shiftX, shiftY):
  sig = scale(sig, 0.5, 0.5)targetX = shiftX for x in range(0, getWidth(sig)):
    targetY = shiftY for y in range(0, getHeight(sig)):
      refRed = getRed(qetFixed(siq, x, y))refGreen = getGreen(qetFixed(sig, x, y))refBlue = getBlue(qetFixed(siq, x, y))color = getColor(getpixel(sig, x, y))if refGreen < 50 and refBlue < 50:
        setColor(getPixel(canvas, targetX, targetY), color)
      targetY = targetY + 1targetX = targetX + 1
```